## **F\_BLOBSIZE**

## **compatibility to FreeUDFLib, FreeUDFLib AvERP, GrUDF**

**input/output-compatibility to rFunc (B\_TOTAL\_LENGTH)**

Entrypoint blobsize compatible with UTF-8

## **Inputs/Outputs**

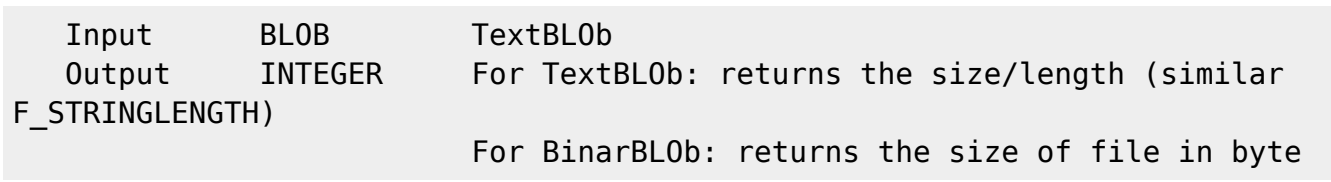

## **Syntax**

```
 CRLF are countered as 2 characters
    TestSQL (to use with TestISO.GDB)
    For a TextBLOb:
   SELECT 50 AS ISCORRECT, F BLOBSIZE(TEXTBLOB),
F STRINGLENGTH(F BLOBASPCHAR(TEXTBLOB)) FROM BLOBTEST WHERE BLOBTESTID = 2;
   SELECT 0 AS ISCORRECT, F BLOBSIZE(TEXTBLOB),
F_STRINGLENGTH(F_BLOBASPCHAR(TEXTBLOB))
    FROM BLOBTEST WHERE BLOBTESTID = 11;
   SELECT NULL AS ISCORRECT, F BLOBSIZE(TEXTBLOB),
F_STRINGLENGTH(F_BLOBASPCHAR(TEXTBLOB))
    FROM BLOBTEST WHERE BLOBTESTID = 10;
    For a BinärBLOb:
   SELECT 1426 AS ISCORRECT, F BLOBSIZE(BINAERBLOB) FROM BLOBTEST WHERE
BLOBTESTID = 4;
```
From: <http://ibexpert.com/docu/> - **IBExpert**

Permanent link: **[http://ibexpert.com/docu/doku.php?id=04-ibexpert-udf-functions:04-04-blob-functions:04-04-03-calculate:f\\_blobsize](http://ibexpert.com/docu/doku.php?id=04-ibexpert-udf-functions:04-04-blob-functions:04-04-03-calculate:f_blobsize)** Last update: **2023/04/16 19:22**

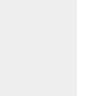

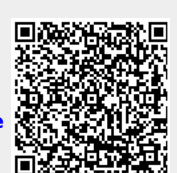